## **Office 365 - OneDrive**

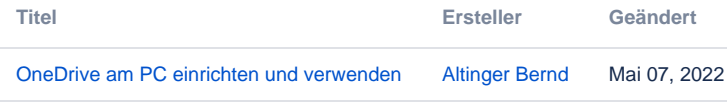